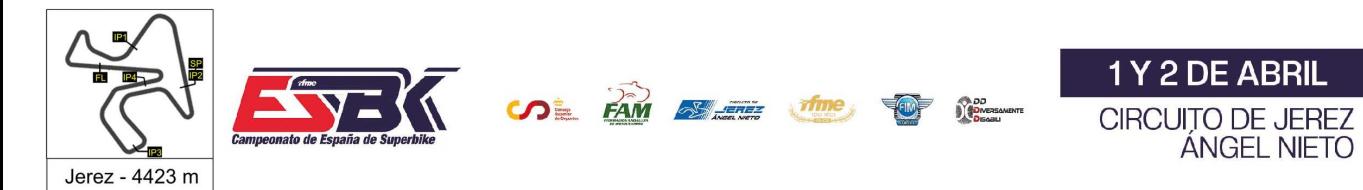

## **Moto4 Entrenamientos Libres 2 Resultados Entrenamientos**

CONDICIONES ATMOSFERICAS: **Soleado** ESTADO DE LA PISTA: **Seca**

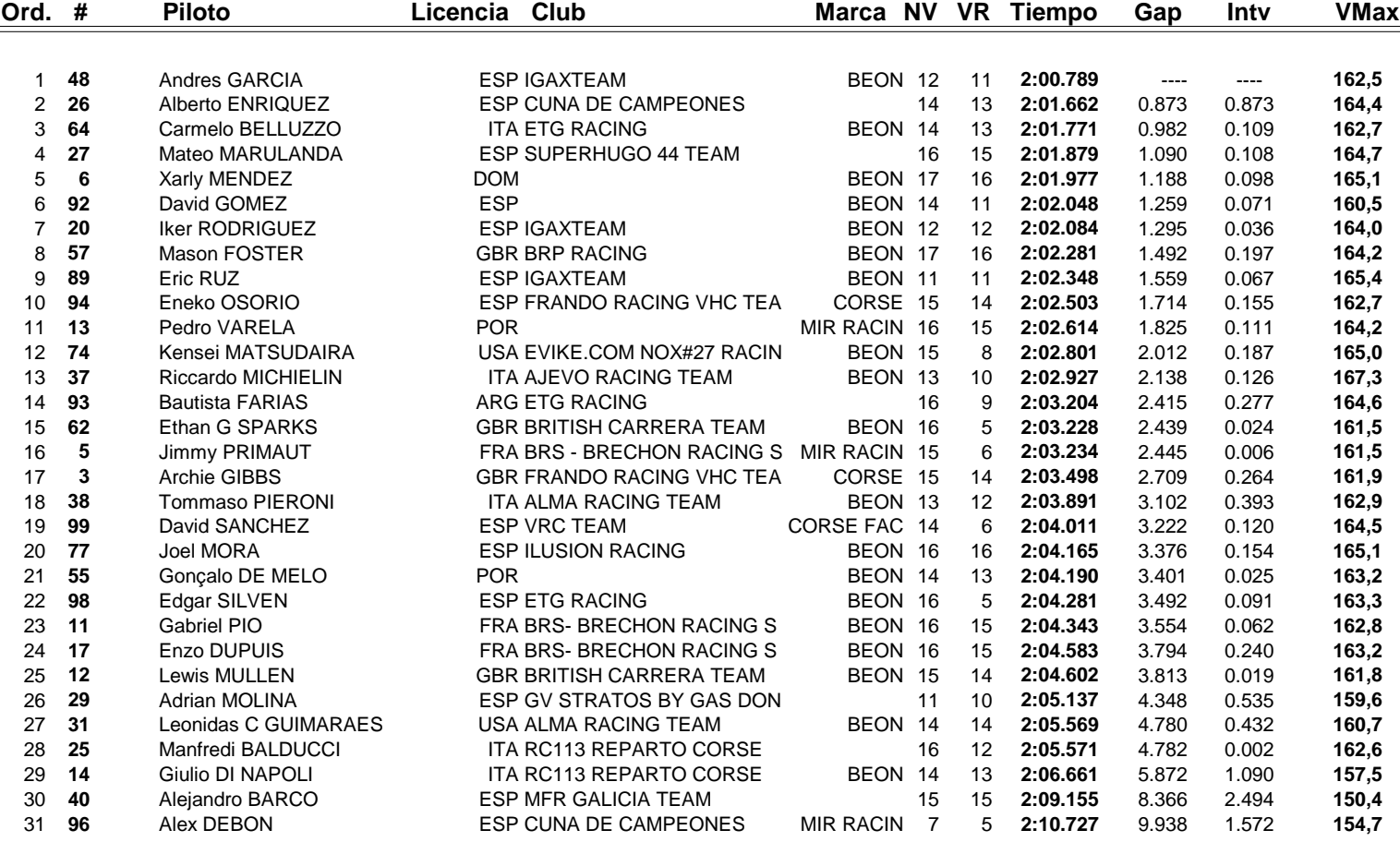

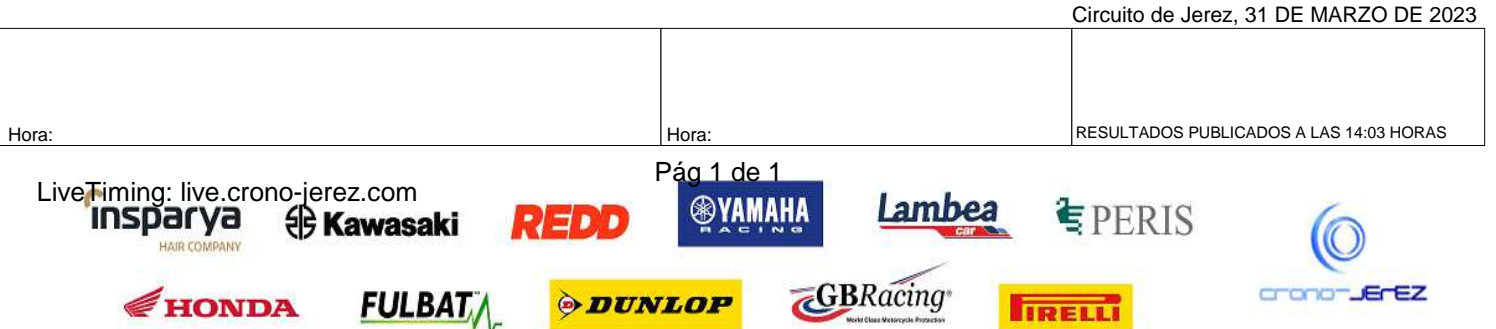

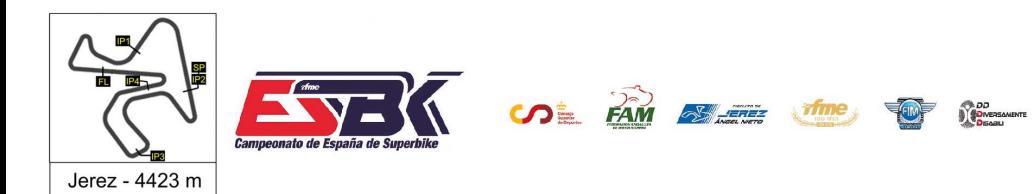

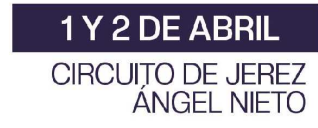

## **Moto4 Entrenamientos Libres Resultados Combinados**

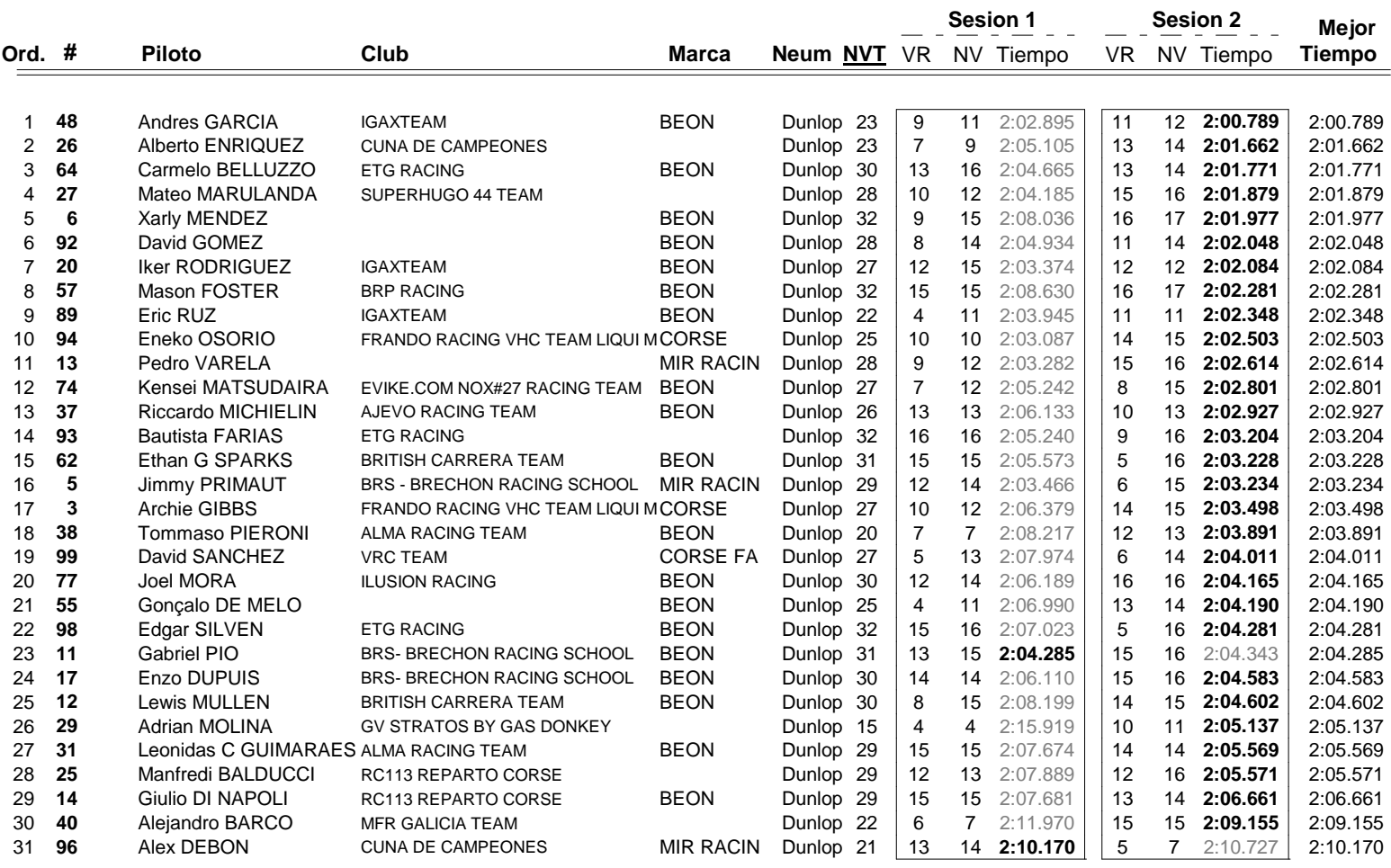

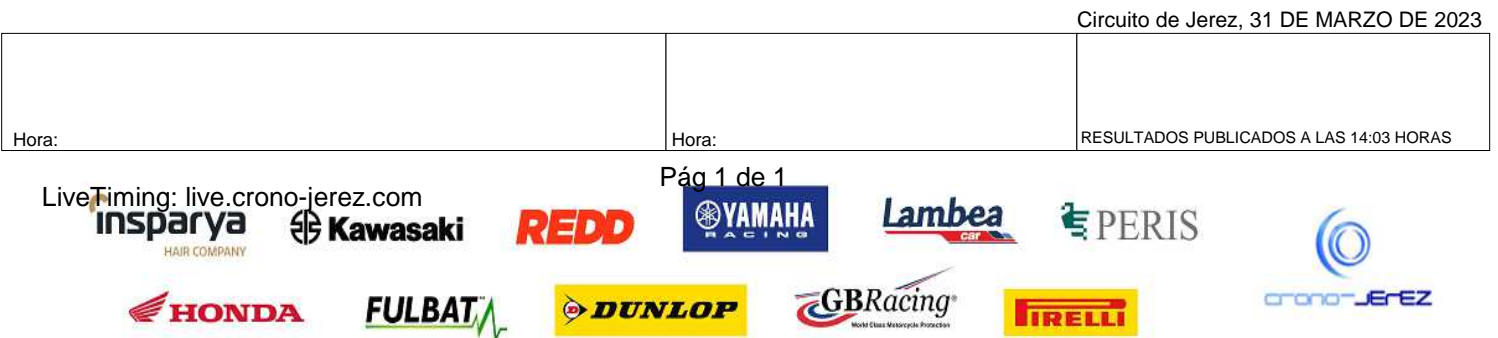

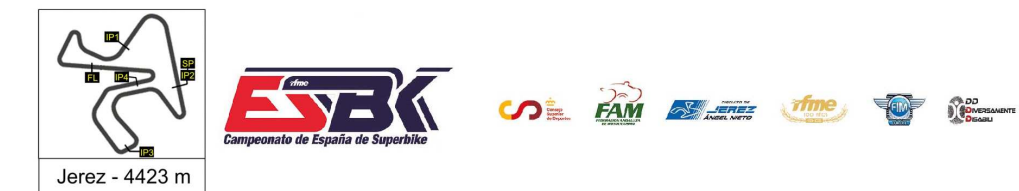

## **Vuelta a Vuelta Entrenamientos Libres 2 Moto4**

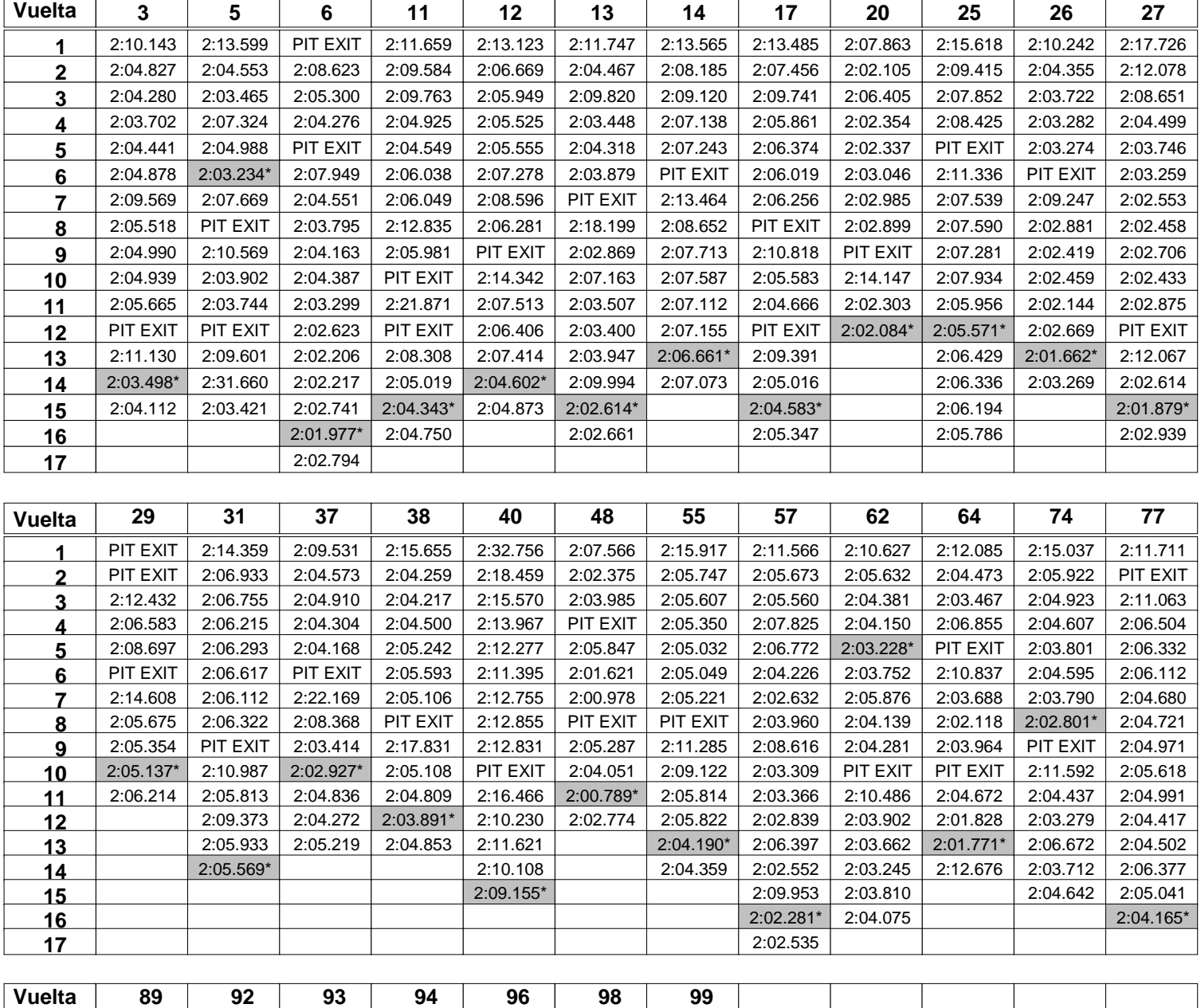

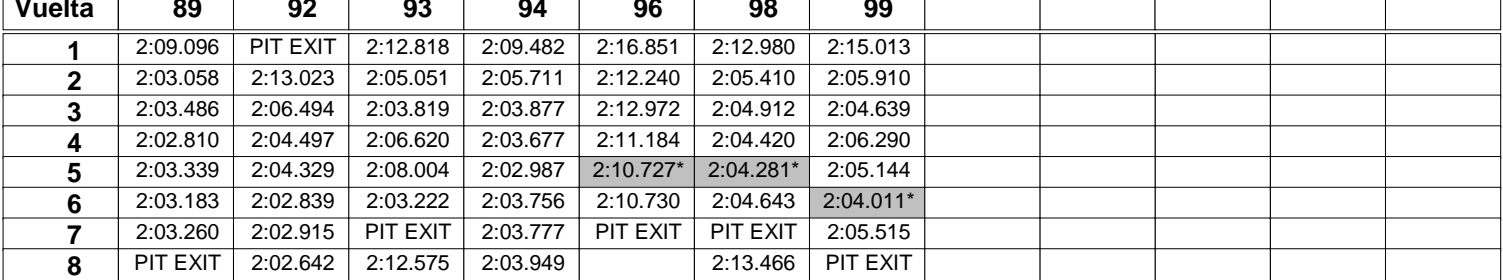

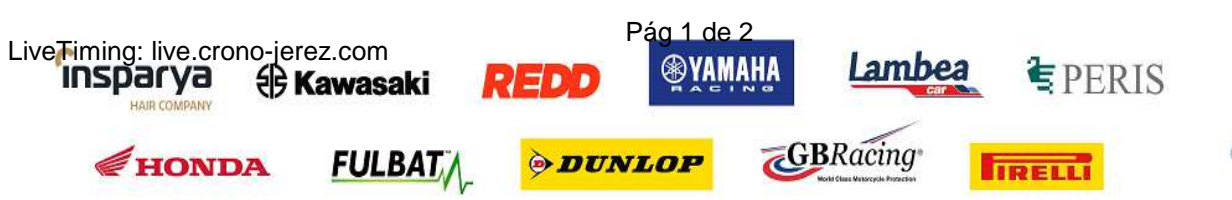

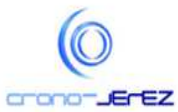

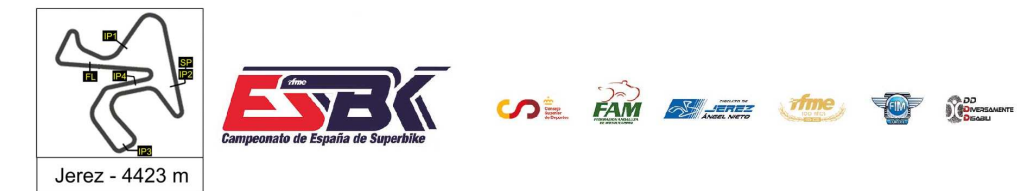

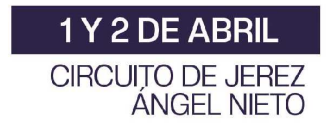

## **Vuelta a Vuelta Entrenamientos Libres 2 Moto4**

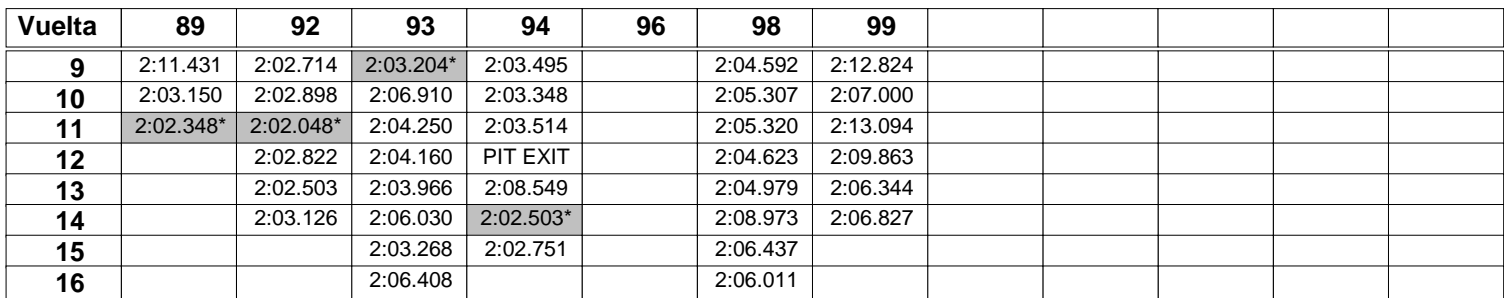

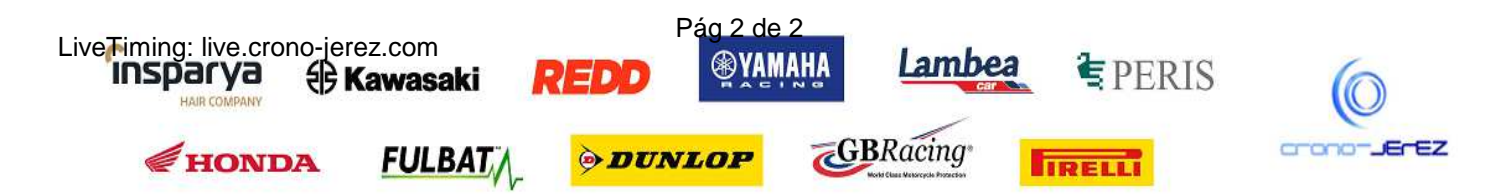

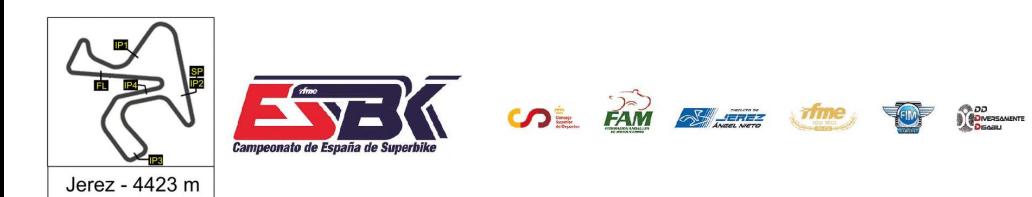

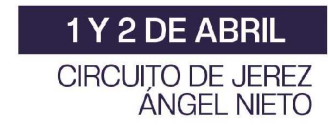

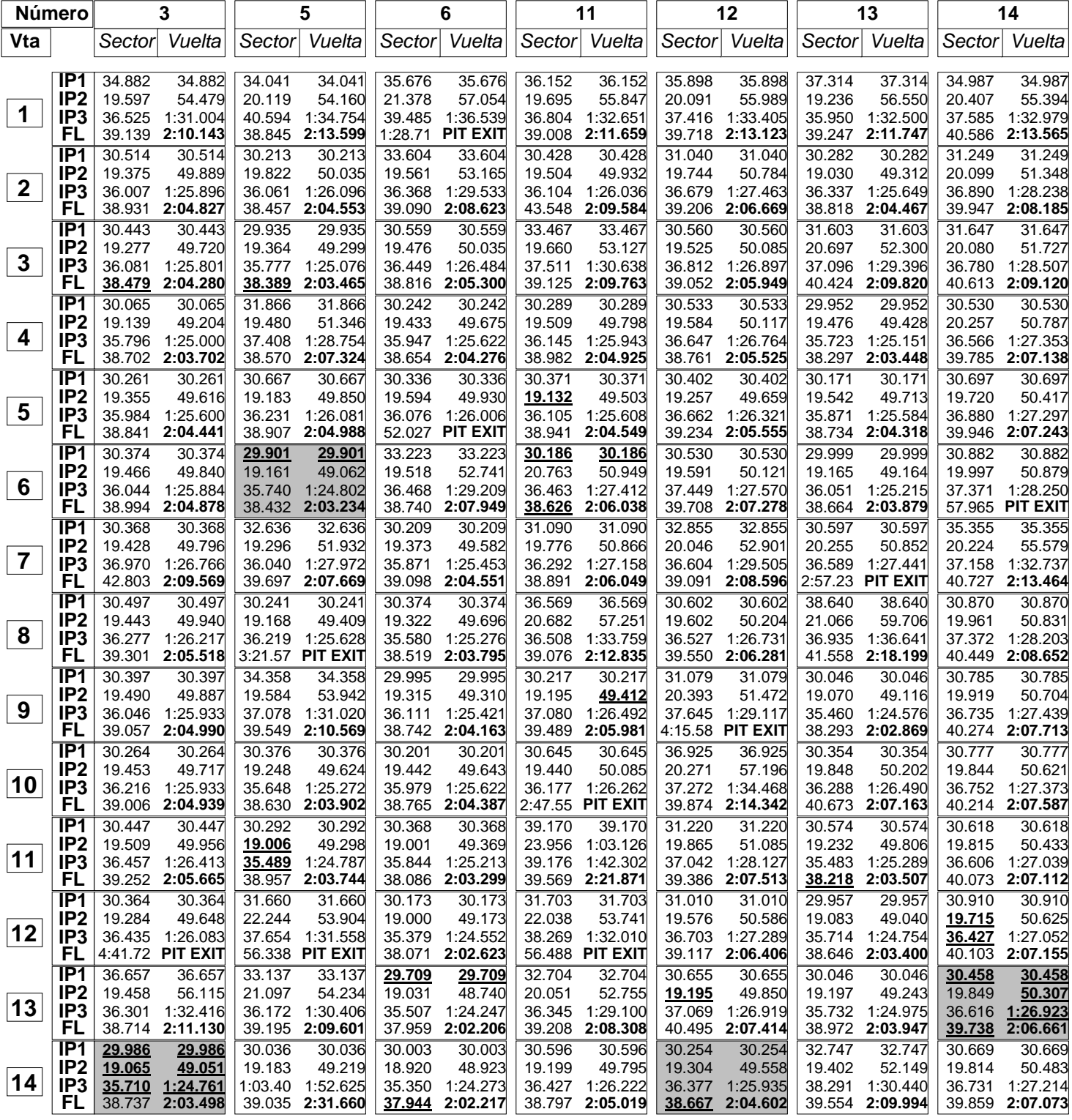

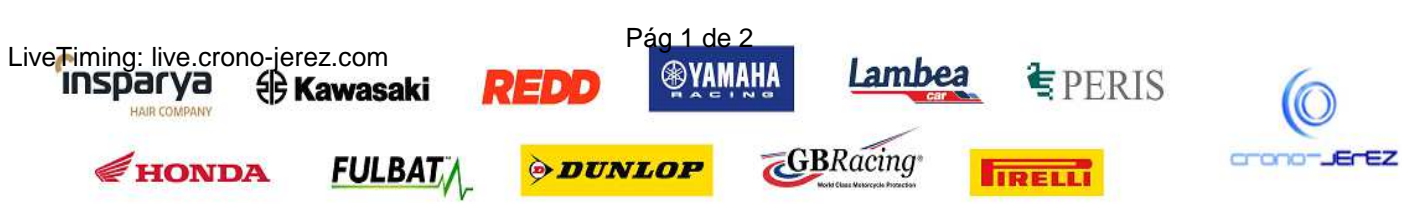

HAIR CO

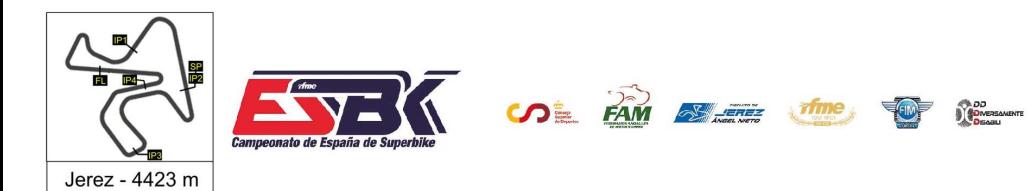

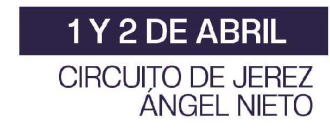

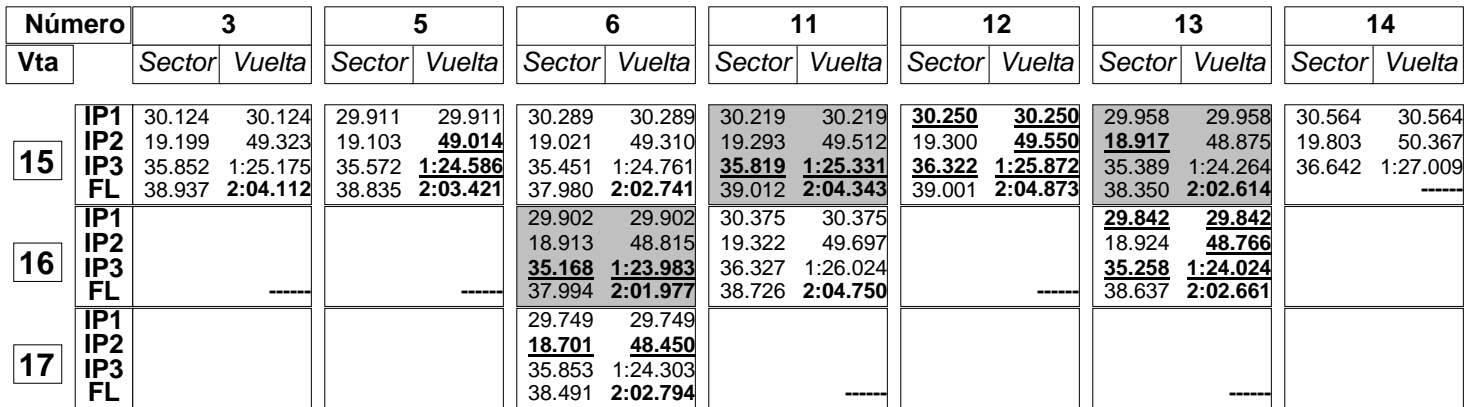

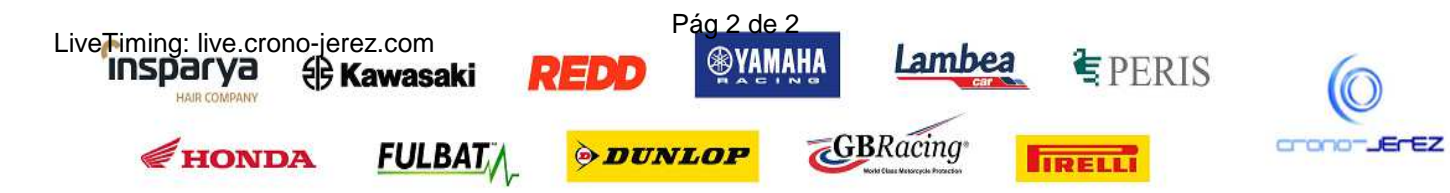

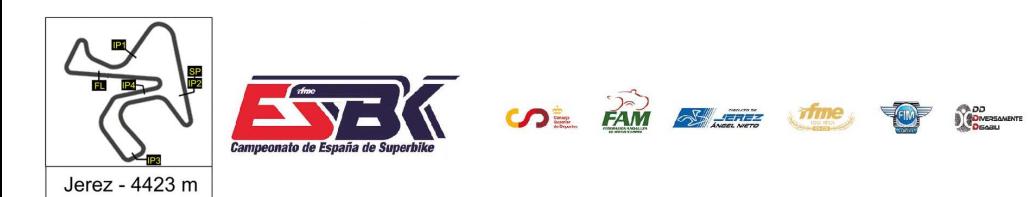

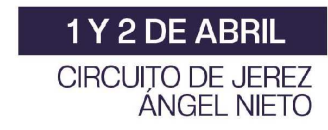

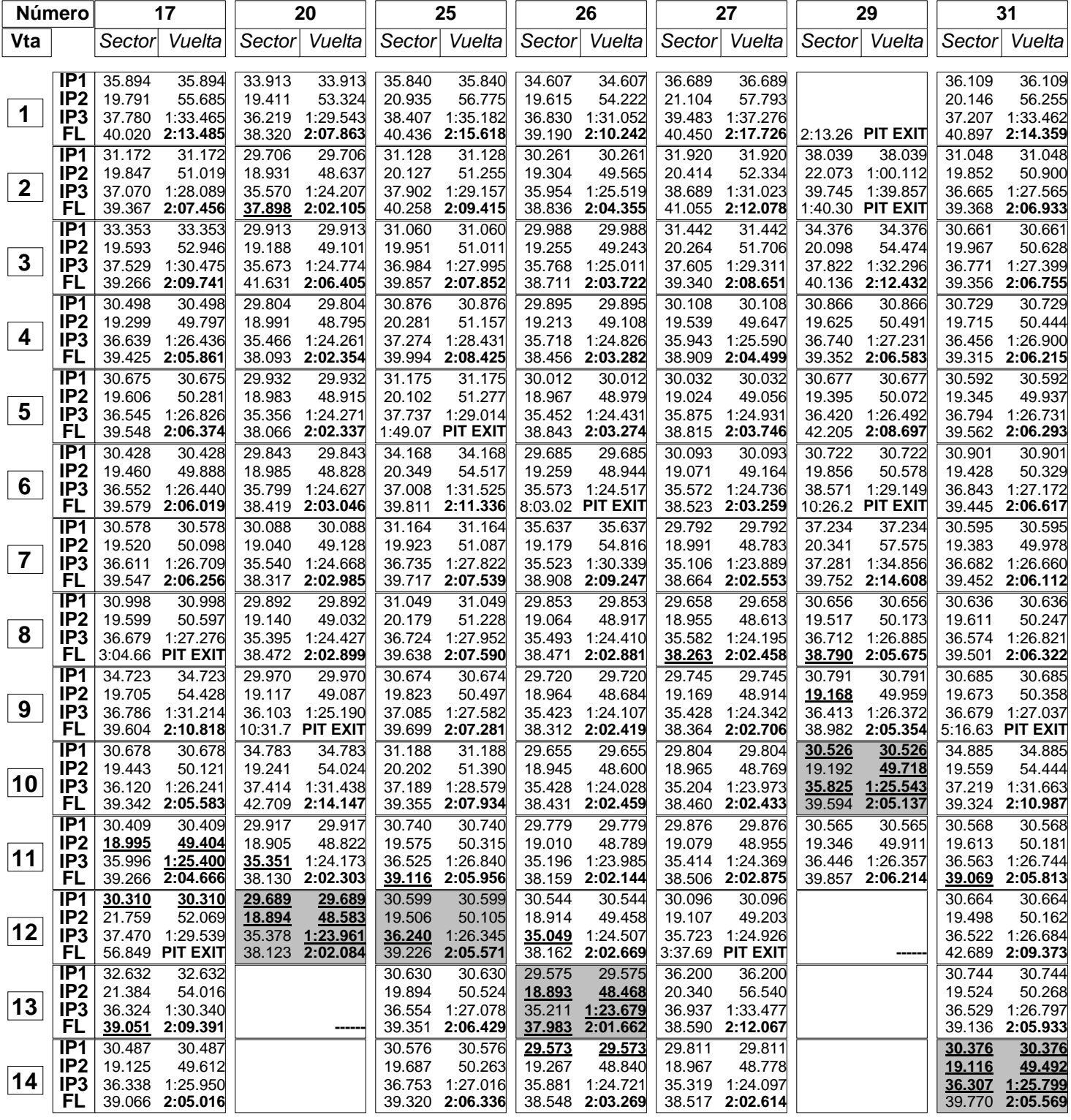

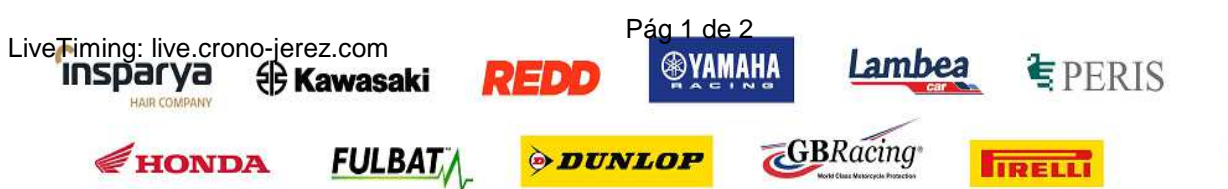

HAIR CO

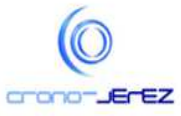

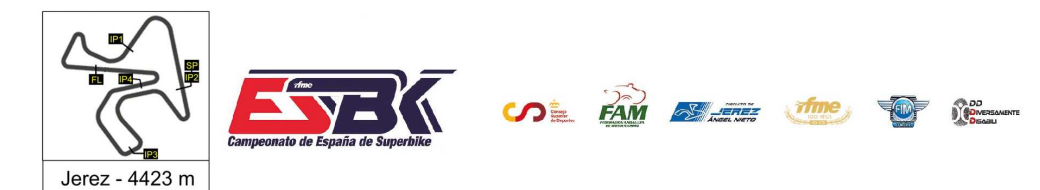

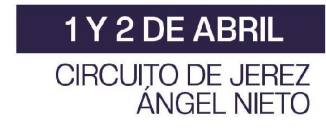

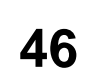

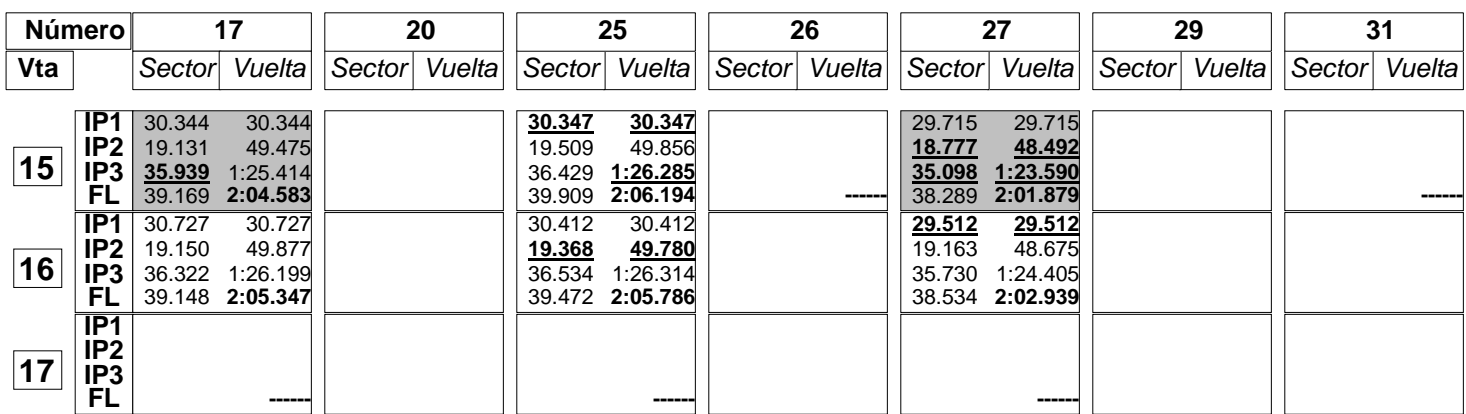

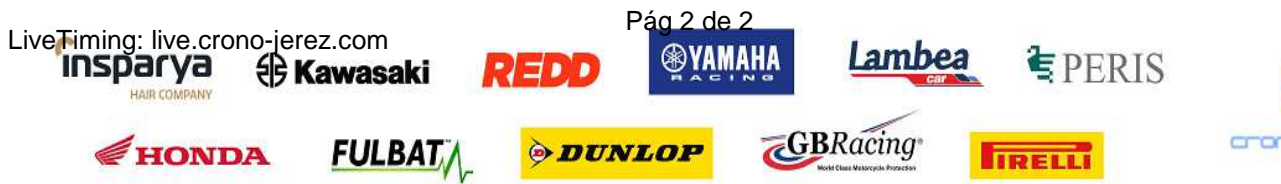

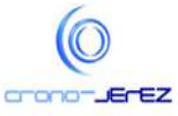

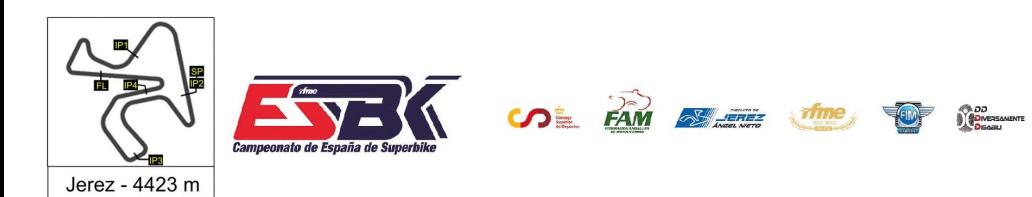

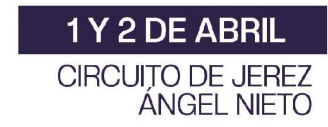

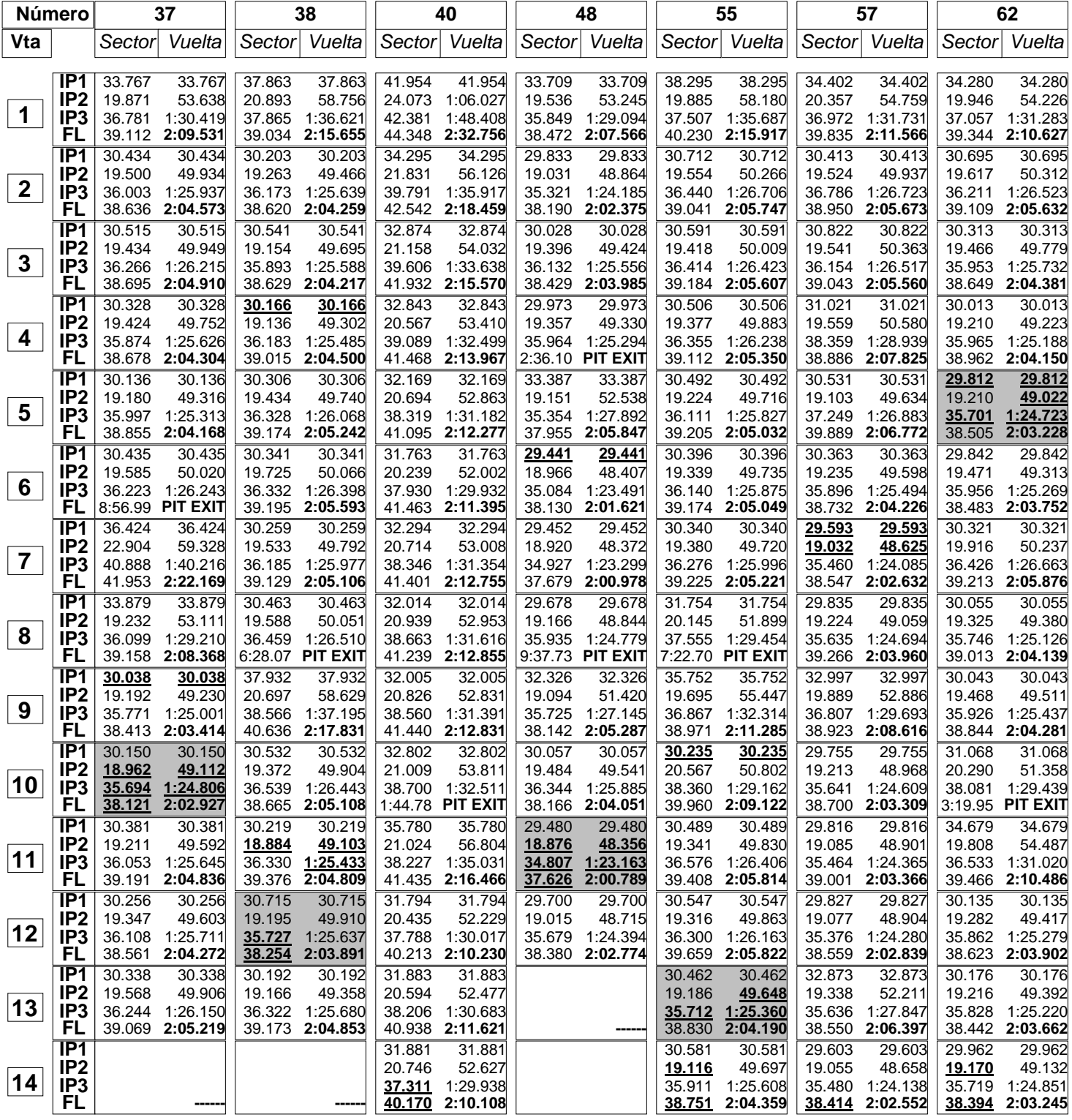

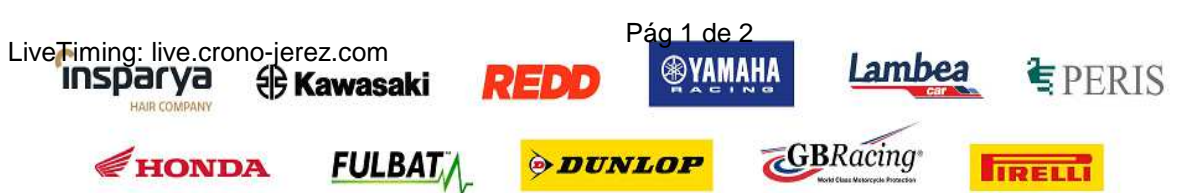

HAIR CO

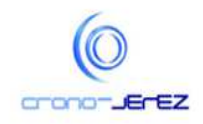

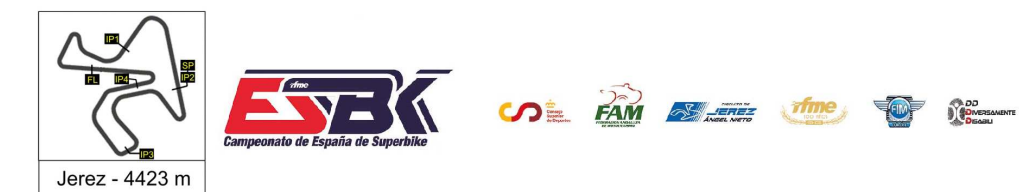

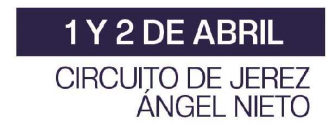

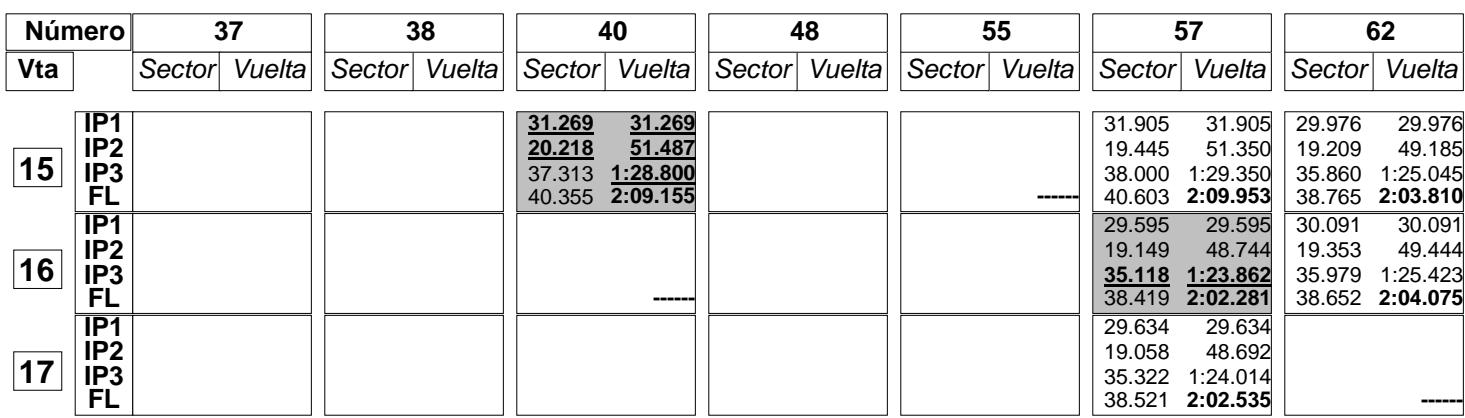

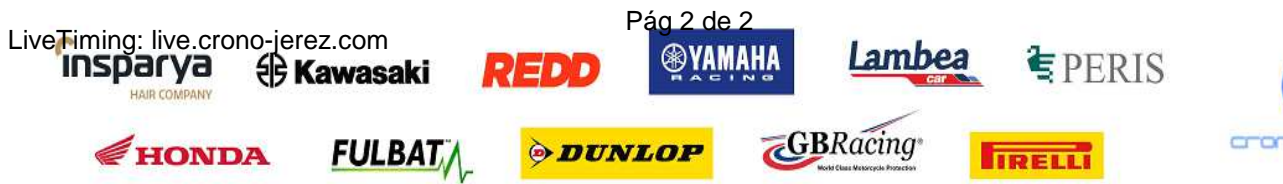

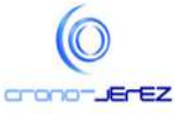

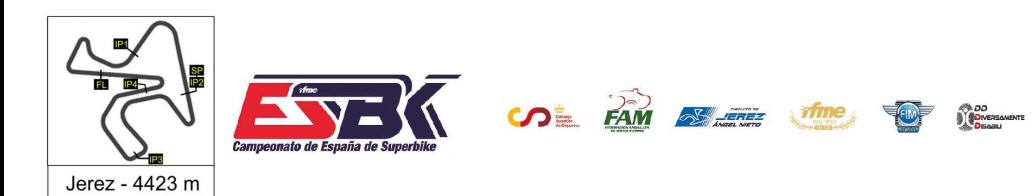

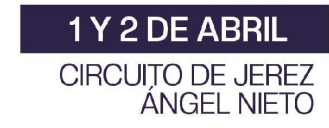

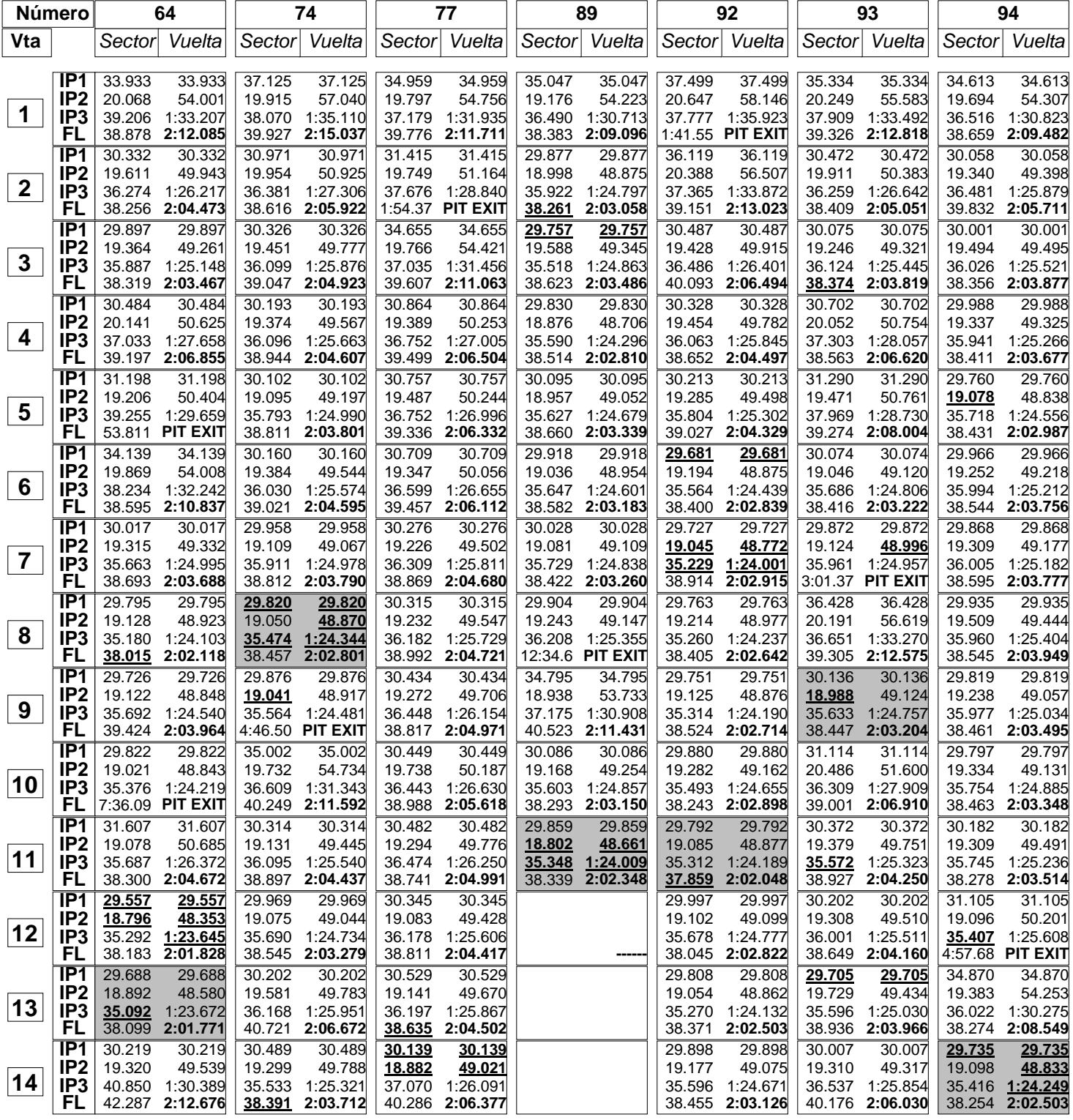

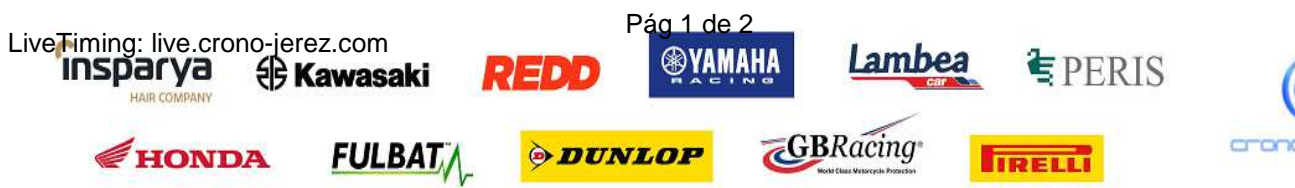

HAIR CO

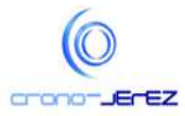

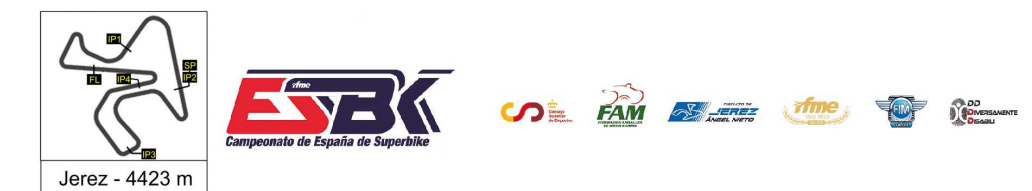

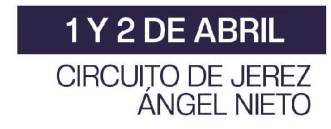

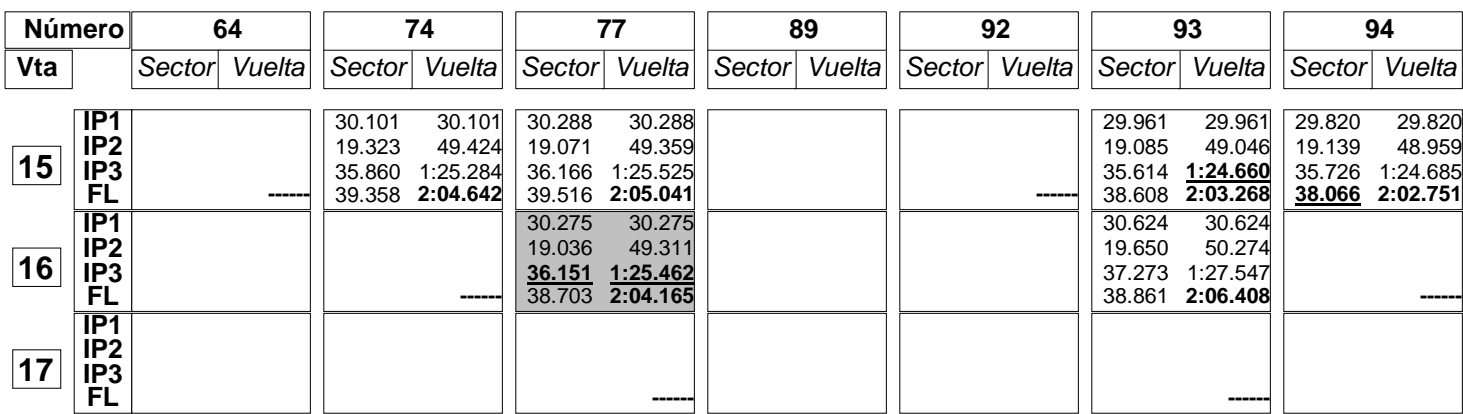

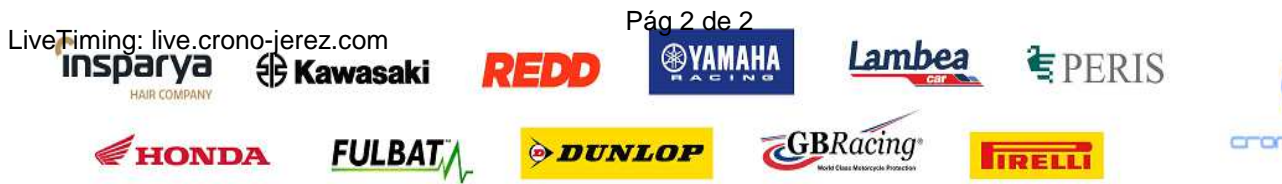

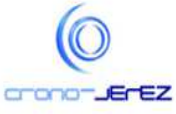

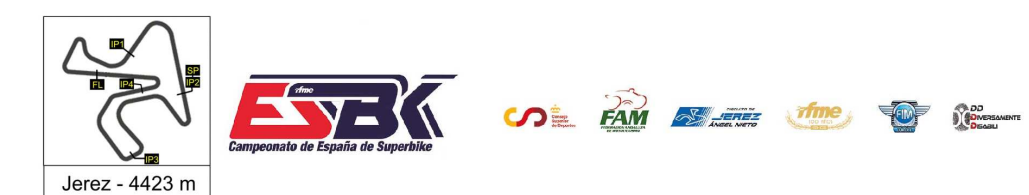

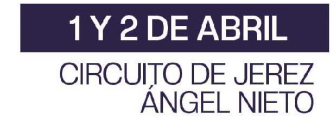

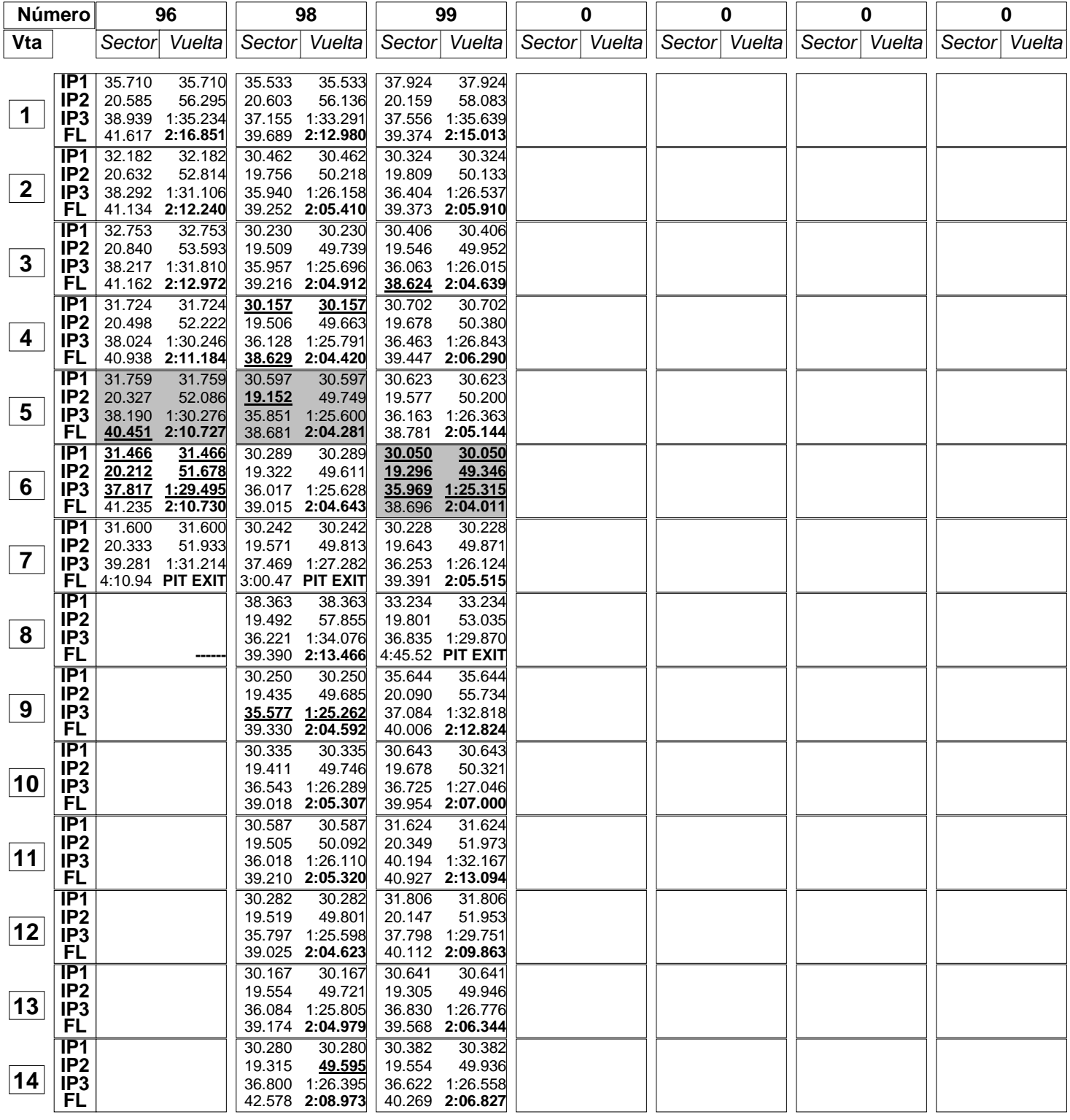

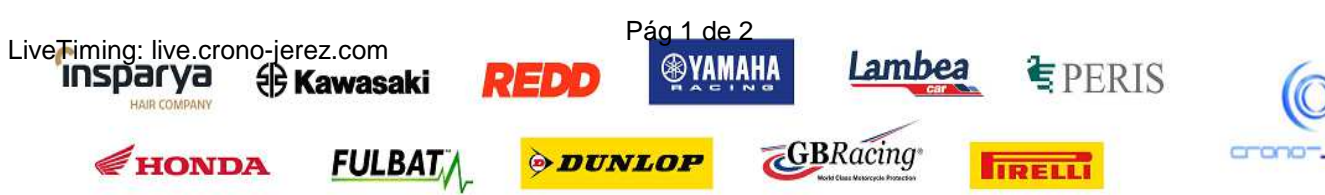

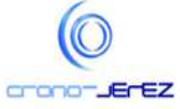

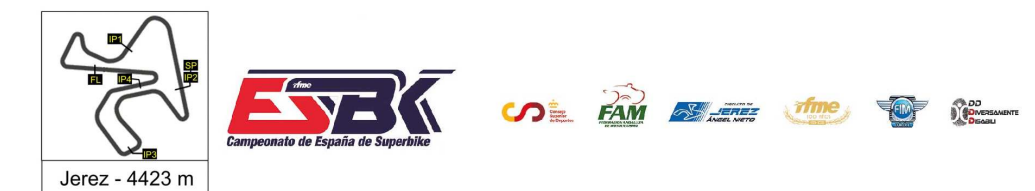

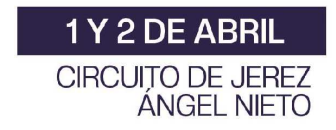

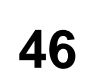

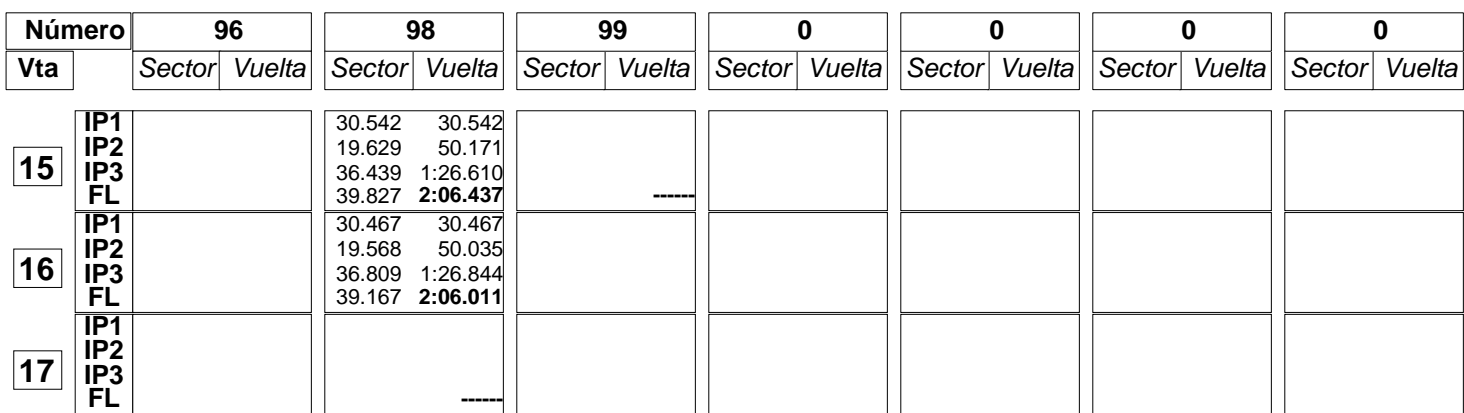

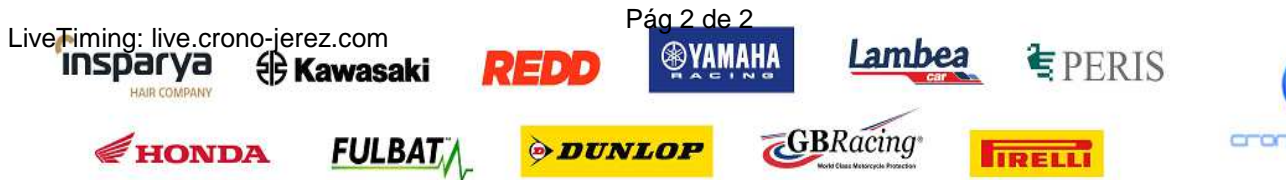

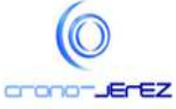

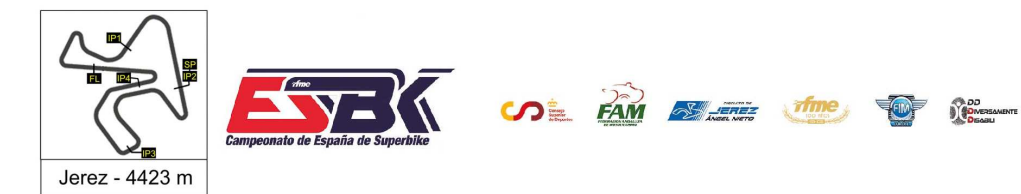

# **Moto4 Entrenamientos Libres 2 40 Mejores Vueltas**

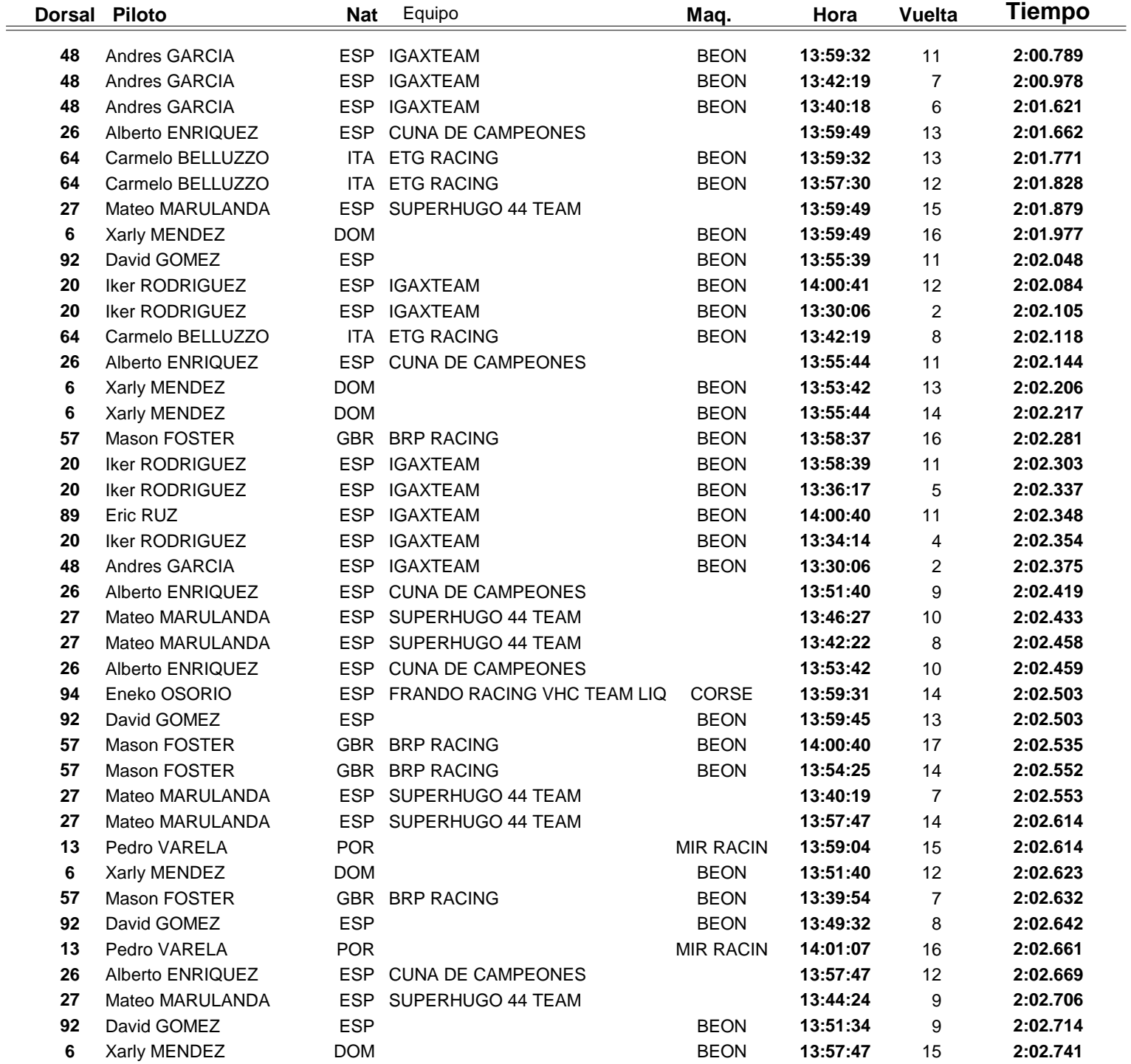

![](_page_14_Picture_4.jpeg)

![](_page_14_Picture_5.jpeg)

![](_page_15_Picture_0.jpeg)

# **Moto4 Entrenamientos Libres 2 Top Cinco Vueltas**

![](_page_15_Picture_328.jpeg)

![](_page_15_Picture_4.jpeg)

![](_page_16_Picture_0.jpeg)

## **Moto4 Entrenamientos Libres 2 40 Mejores Velocidades Máximas**

![](_page_16_Picture_500.jpeg)

![](_page_16_Picture_4.jpeg)

![](_page_16_Picture_5.jpeg)

![](_page_17_Picture_0.jpeg)

# **Moto4 Entrenamientos Libres 2 Top Cinco Velocidades Máximas**

![](_page_17_Picture_328.jpeg)

![](_page_17_Picture_4.jpeg)